#### **S. No. Module Name Topic** Module 1 Introductio n to Python What is AI ML DL NLP Basics of Algorithm/Pseudocode, Program, Kinds of Programming Languages, Compilers, and Interpreters Introduction to Python, Types of IDE (Anaconda) Identifiers, Variables, Operators, Data Types, Conditions, Loops Module 2 Data **Structures** using Python Strings: Introduction, functions, and operations on Strings, Application Programs on Strings. List: Introduction, functions and operations on List, Application Programs on Lists. Tuple: Introduction, functions, and operations on Tuple Dictionaries: Introduction, functions and operations on Dictionaries, Application Programs on Dictionaries. Sets: Introduction, functions, and operations on Sets, Applications on Sets, Frozensets List Comprehension, Dictionary Comprehension Functions Defining and Invoking functions, Scope, Parameter types Module 3 Functions, Modules and Collections Recursive functions Built in Functions such as enumeration, zip, sorted, map, filter and Applications Modules in Python, creating custom modules and calling them Lambda functions Collections, Iterators, Generators, Decorators, OrderedDict, defaultdictetc File I/O operations: Reading and Writing data from various formats Module 4 Working with Databases and Text Regular Expressions, Identifiers, Quantifiers. Application Programs on Regular expressions Working with Databases: Databases and Data Science, SQLite database and Insert, Update, Delete, Retrieve operations, Exception Handling: Need for Exception handling, Raising exceptions, Need for Object Orientation, OOPS basics, Principles of OOPS Module 5 **Object** Oriented Programming using Python Classes, Objects, Pass by reference, Self, Collection of objects, Constructors Need for Encapsulation and Abstraction, Private Attributes, Getter, and Setter Methods– Python Implementation Inheritance: Need for Inheritance, Kinds of Inheritance Polymorphism Abstract methods, Overloading and Overriding Statistics for Data Science Module 6 Mathematical modelling for Data Science Mathematical Computing with NumPy Statistics and Probability using Numpy Data Manipulation and Analysis Module 7 Exploratory Data Analysis andData Visualization ExploratoryData Analysis with Pandas Matplotlib and Seaborn libraries for Visualization Web Programming using Flask Module 8 GUI Programming GUI programming TCL TK Web Scraping using Python

#### Subject 1: **Python Programming**

# Subject 2: **Machine Learning Deep Learning**

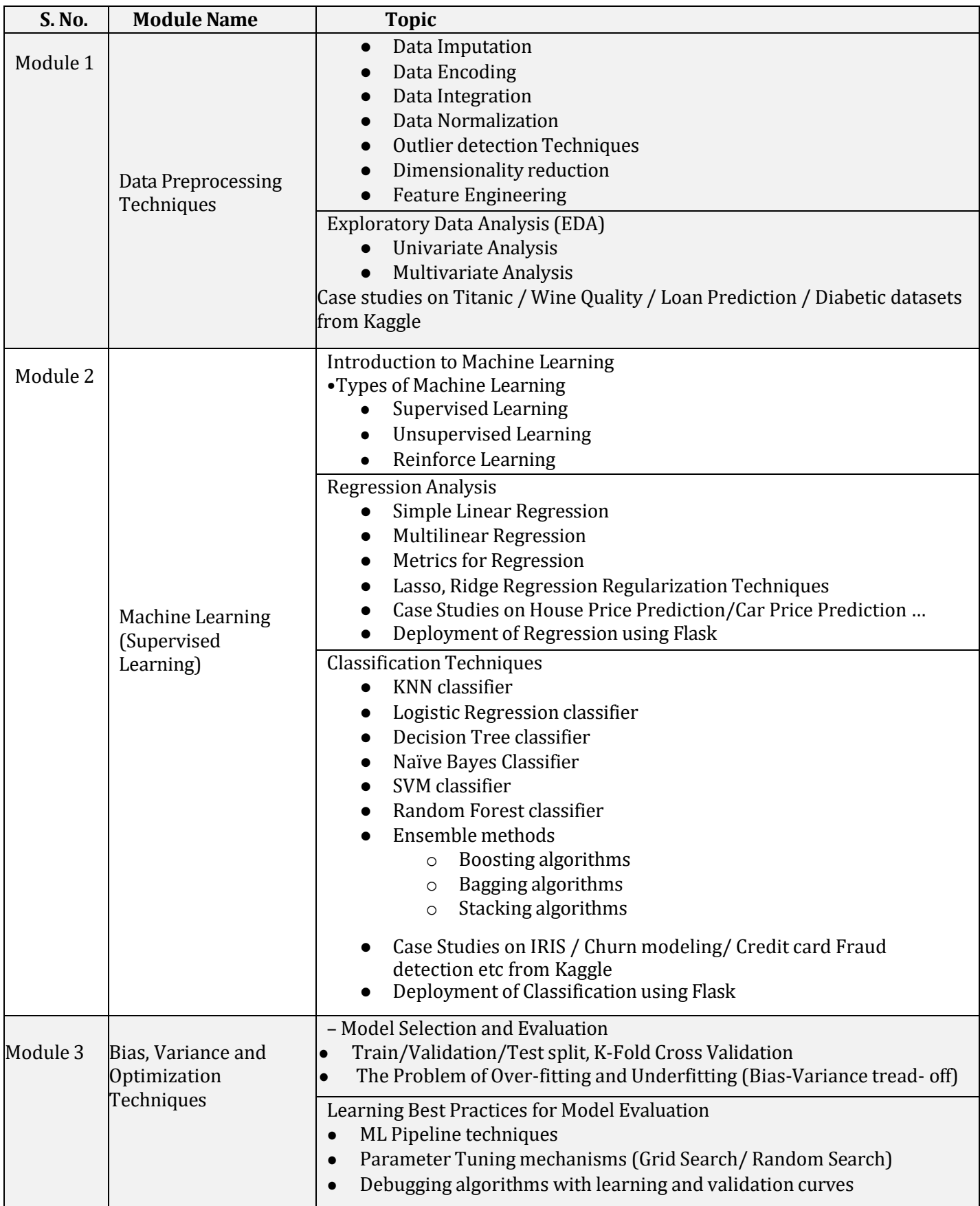

# Six Months Online Certificate Course: "**Data Science and Gen AI LLMs"**

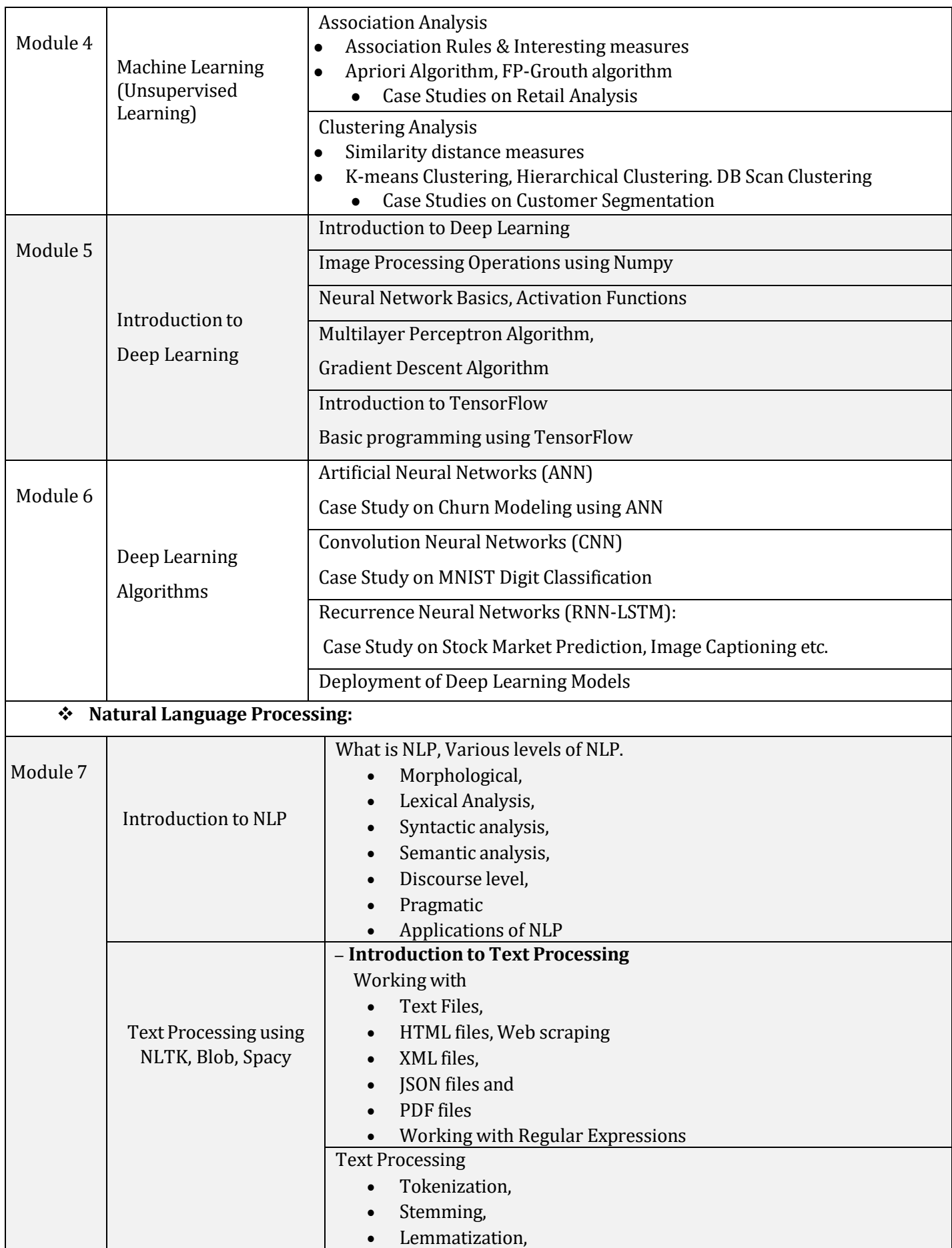

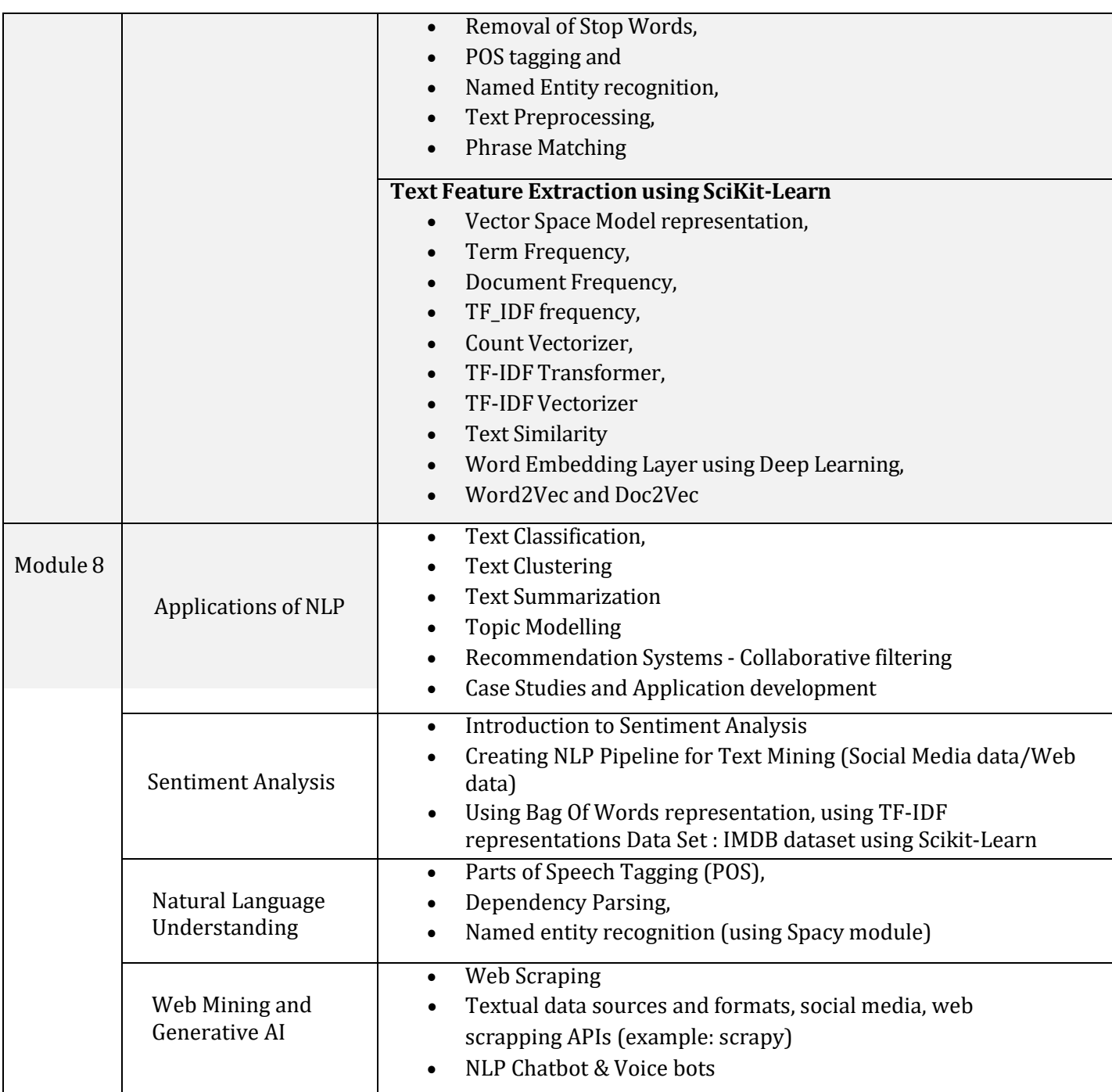

**\*\*\*\*\***

# Six Months Online Certificate Course: "**Data Science and Gen AI LLMs"**

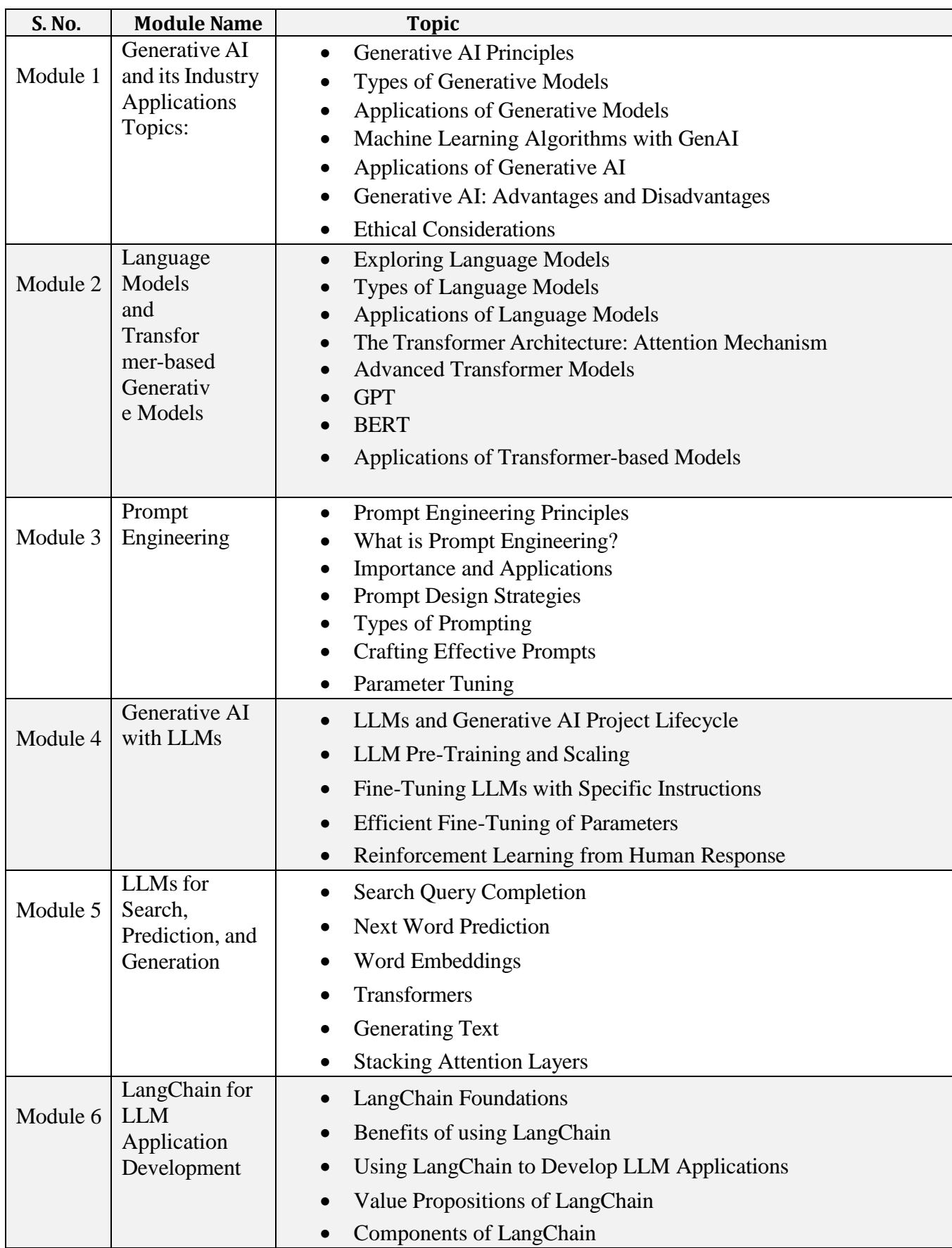

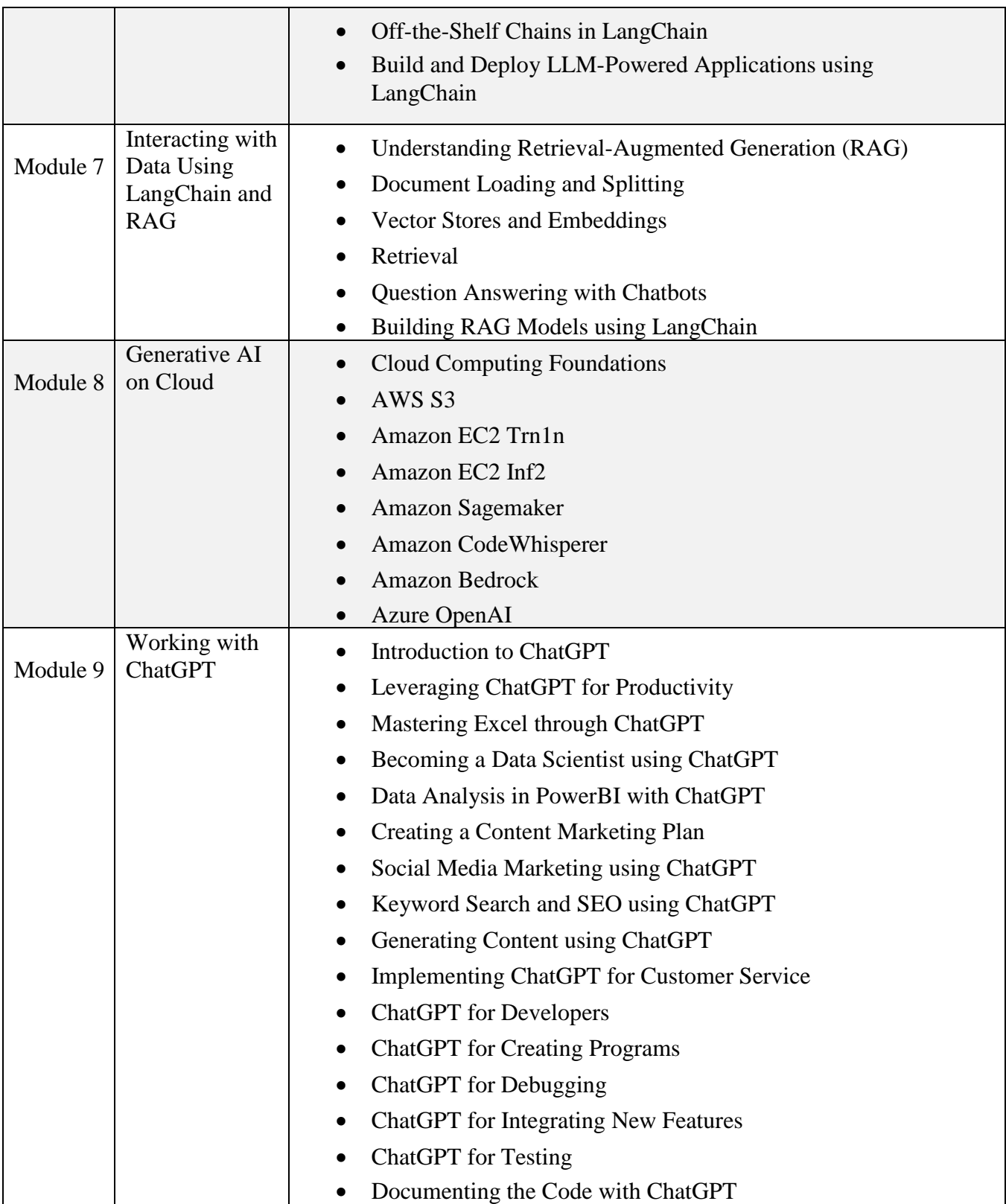

# Six Months Online Certificate Course: "**Data Science and Gen AI LLMs"**

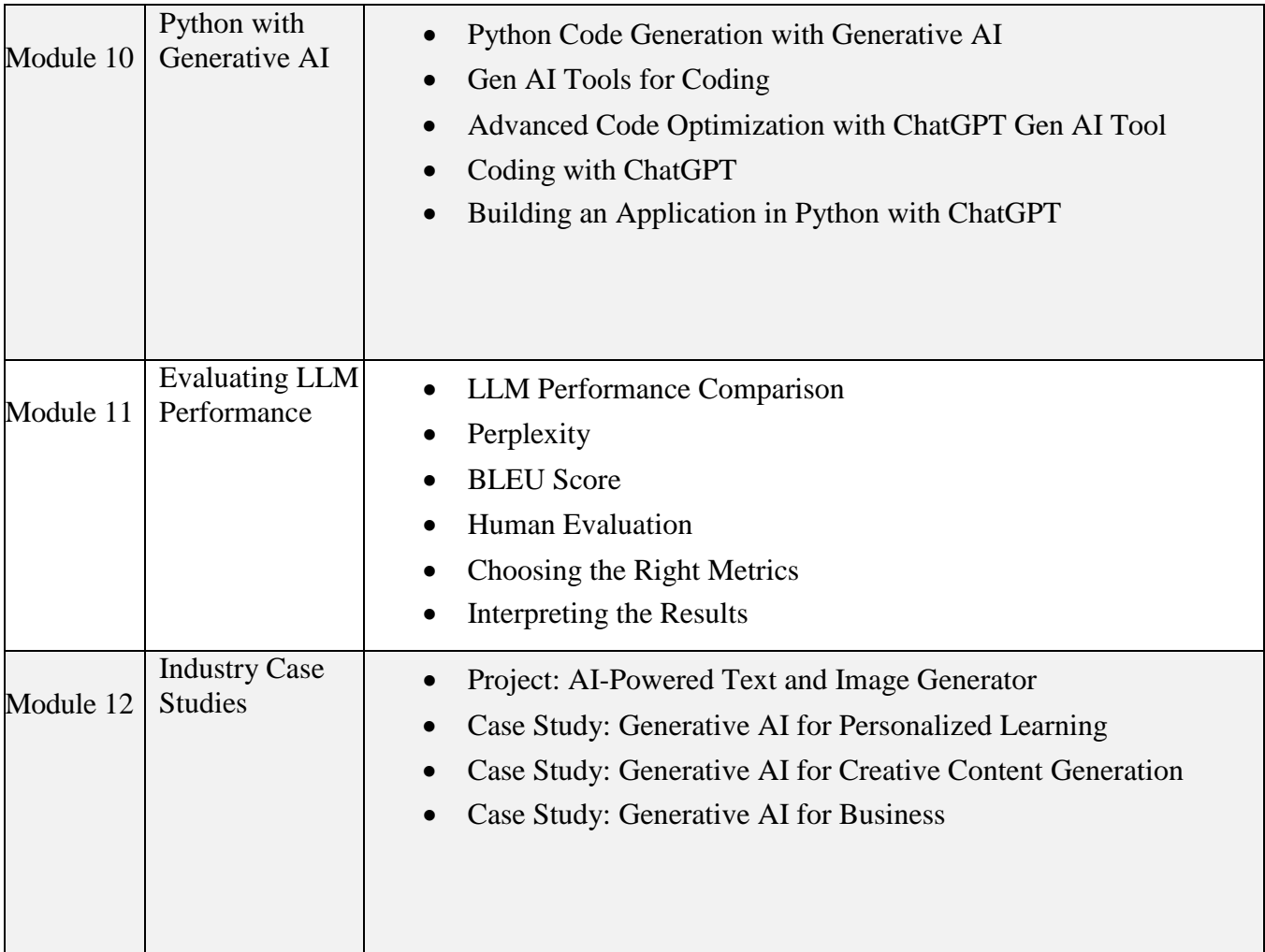

**\*\*\*\*\***